apt solutions, inc.

electronic publishing solutions for business Class Descriptions consulting - designing - training

### WORKING WITH FRAMEMAKER 10\* (2 DAYS)

**Who Should Attend**: This course is appropriate for new (Standard) FrameMaker users who will be working in an environment with existing FrameMaker templates.

\* Please note that FrameMaker 9 users can take this class as well. Although FrameMaker 10 has some new features, the core functions and interface are the same.

**Prerequisites**: There is an assumption that you understand technical writing concepts or are currently working in the technical writing or related field.

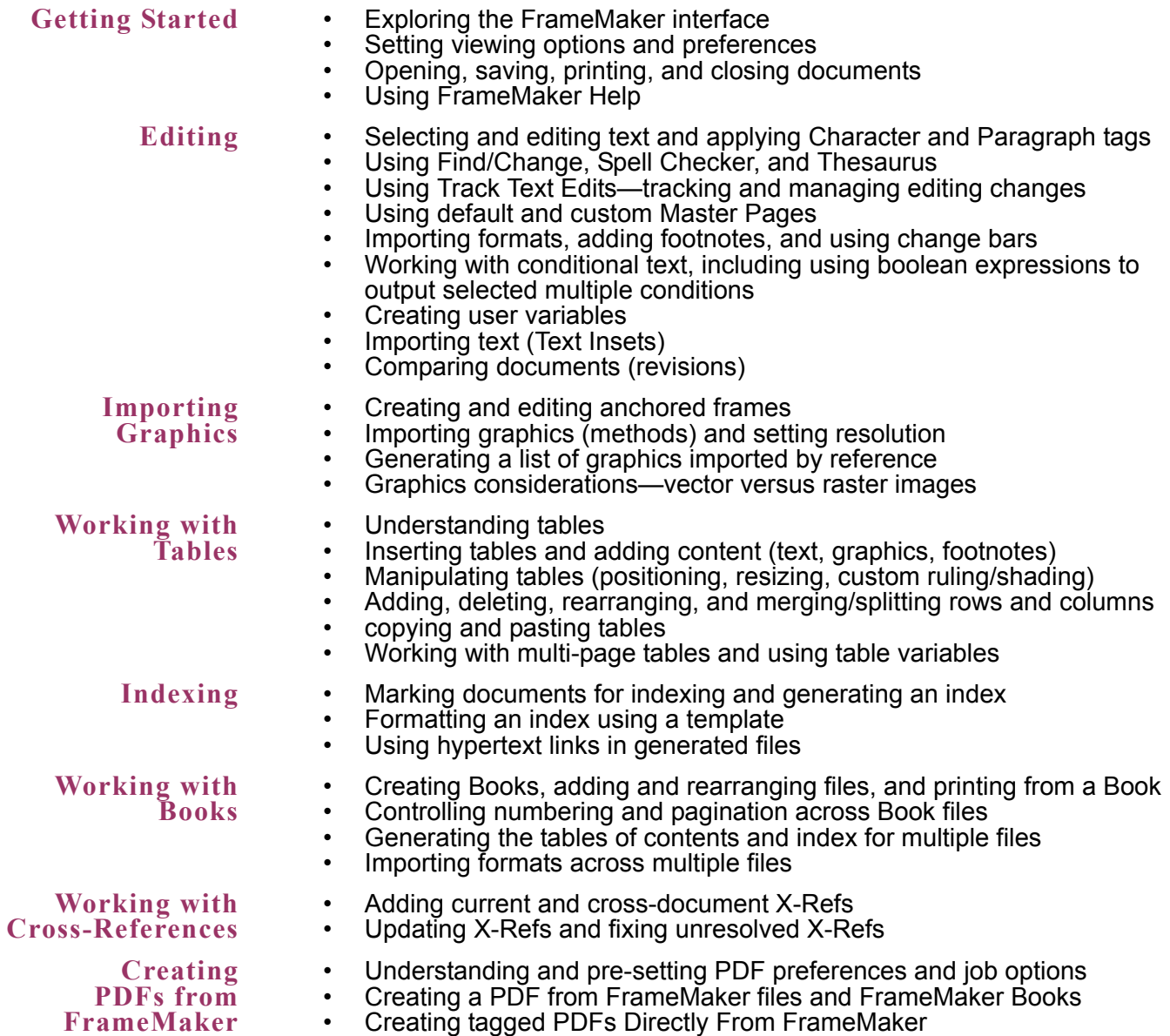

• Optimizing files created in previous FrameMaker versions

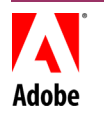

763-302-0018 Voice 763-521-4373 Fax

#### www.aptsolutions.com

# *FrameMaker 10*

apt solutions, inc.

consulting - designing - training

# *FrameMaker 10*

electronic publishing solutions for business Class Descriptions

## DESIGNING WITH FRAMEMAKER 10\* (2 DAYS )

**Who Should Attend**: This course is for users who want to create and maintain FrameMaker document templates.

\* Please note that FrameMaker 9 users can take this class as well. Although FrameMaker 10 has some new features, the core functions and interface are the same.

**Prerequisites**: Students must have already taken the *Working with FrameMaker* class or have expertise with FrameMaker 8 or 9.

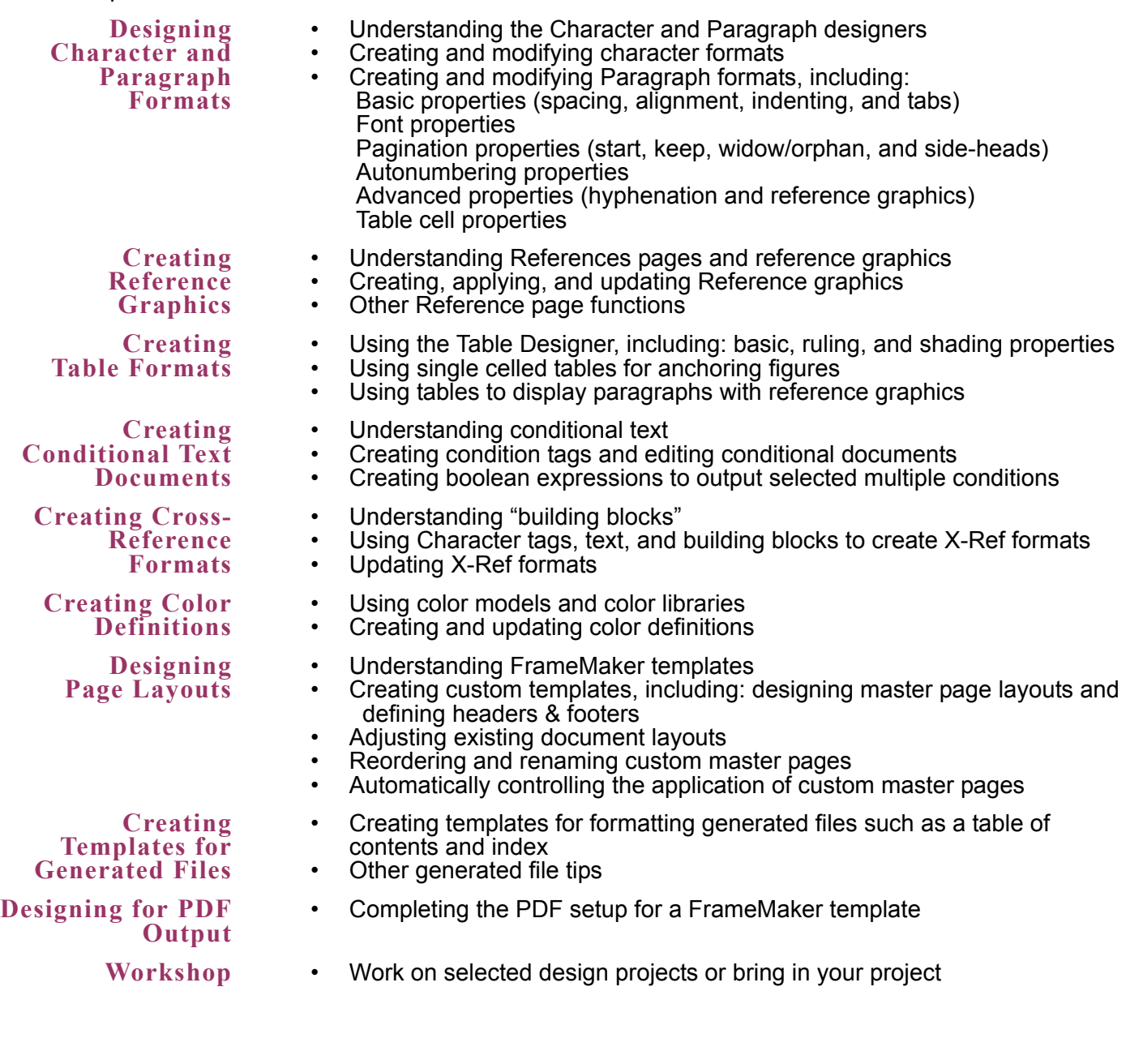

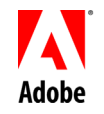

763-302-0018 Voice 763-521-4373 Fax www.aptsolutions.com